# Exhibit **A**

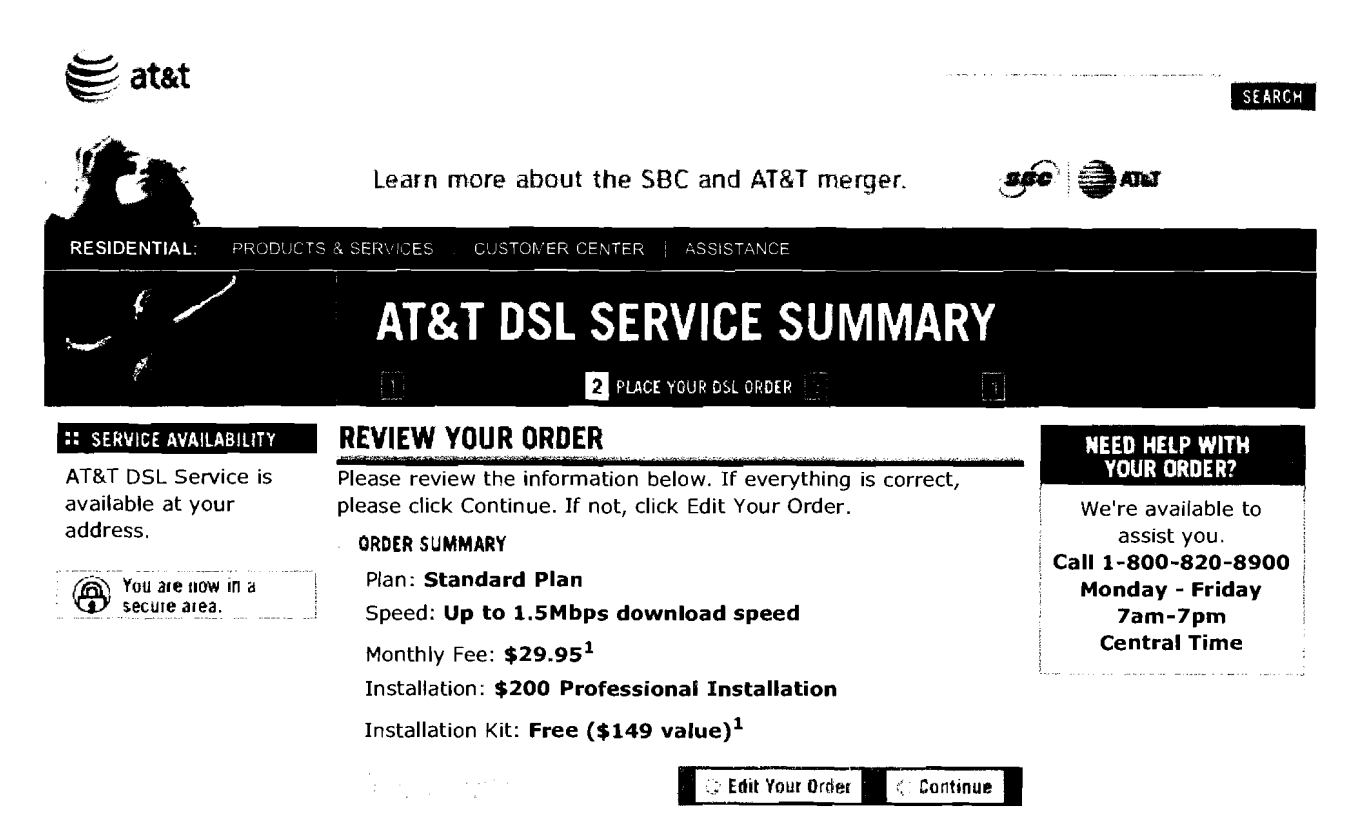

## ADDITIONAL FEES

- **Service Activation and Shipping** *81***Handling Fees**  A onetime fee of \$39.99 will be charged for service activation, and a one-time fee of \$19.99 will be charged for shipping and handling.
- **Cancellation Fee**  If you cancel AT&T DSL Service within the first 30 days of service, you will not be charged a Cancellation Fee. If you cancel AT&T DSL Service after the first 30 days and within the first 12 months of service, you will be charged a \$200 Cancellation Fee. If you cancel AT&T DSL Service after 12 months of service, there is no Cancellation Fee. You must return your installation kit within 30 days of your cancellation.
- **"No Show" Fee**  You will be charged \$200 if you miss your scheduled appointment for professional installation of AT&T DSL Service.

#### EQUIPMENT

- Equipment to be supplied by AT&T DSL Service: AT&T DSL Service Installation Kit.
- Most computers today come equipped with a PC Network Interface Card (NIC). If your computer does not have a PC NIC, you will need to equip your computer with one before starting the DSL install process.

 $1$  This limited-time offer provides the first 12 months of AT&T DSL Service at \$10 per month off the current rate of the AT&T DSL Service Standard Plan (currently \$39.95 a month) and Preferred Plan (currently \$49.95 a month) for new customers only. A \$19.99 shipping and handling fee applies. Offer includes unlimited high-speed Internet access and 20 hours of dial-up access for away-from-home use and is available to residential AT&T Local Service customers only. Other charges and taxes may apply. Other terms and conditions may apply. Service is not available in all areas and continued availability is subject to AT&T's ability to reasonably obtain underlying facilities. Offer subject to change without notice.

Terms & Conditions | AT&T DSL Service Subscriber Agreement | Privacy Policy | Contact Us

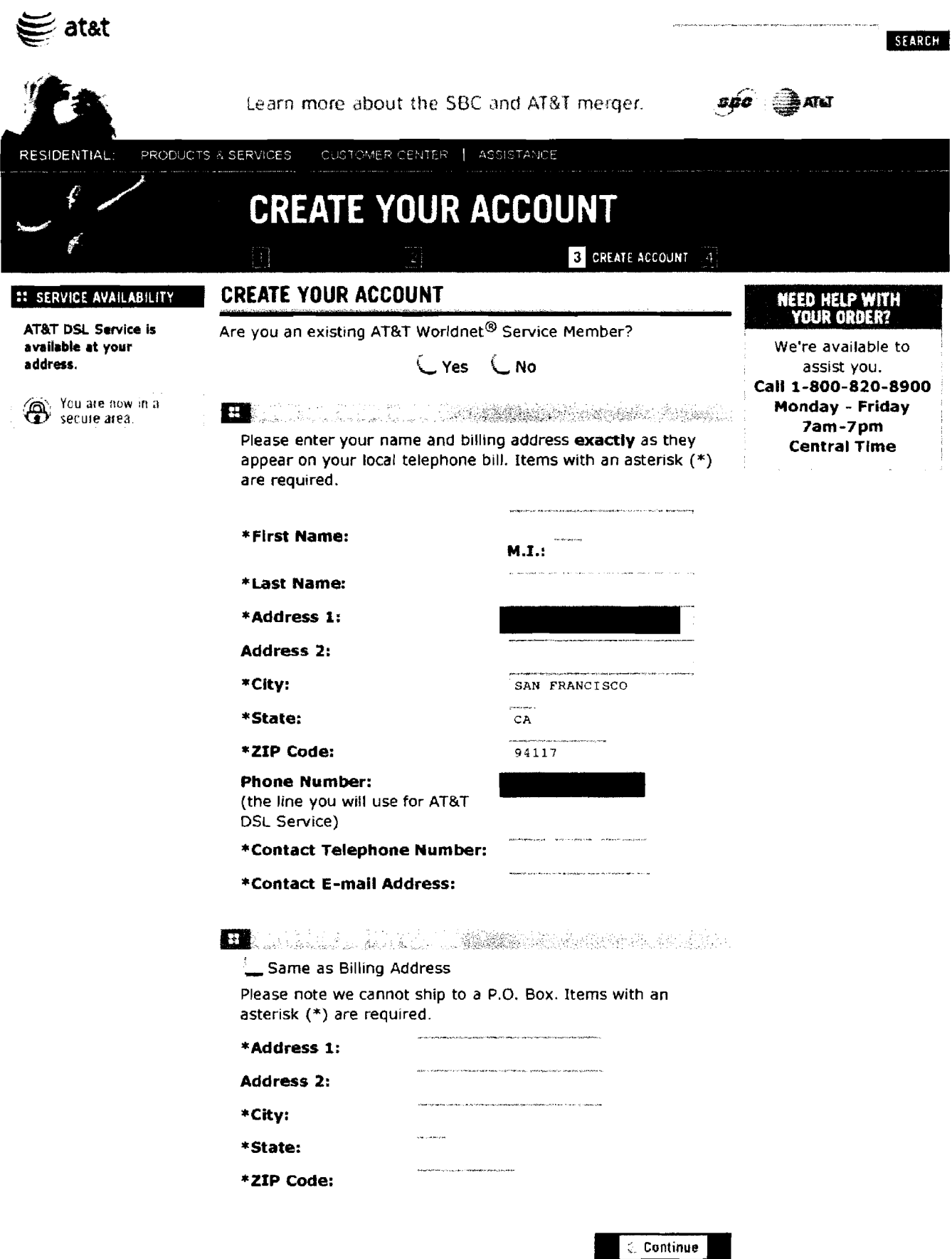

Terms & Conditions | AT&T DSL Service Subscriber Agreement | Privacy Policy | Contact Us<br>© 2006 AT&T Knoviledge Ventures**. All rights reserved.** 

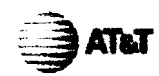

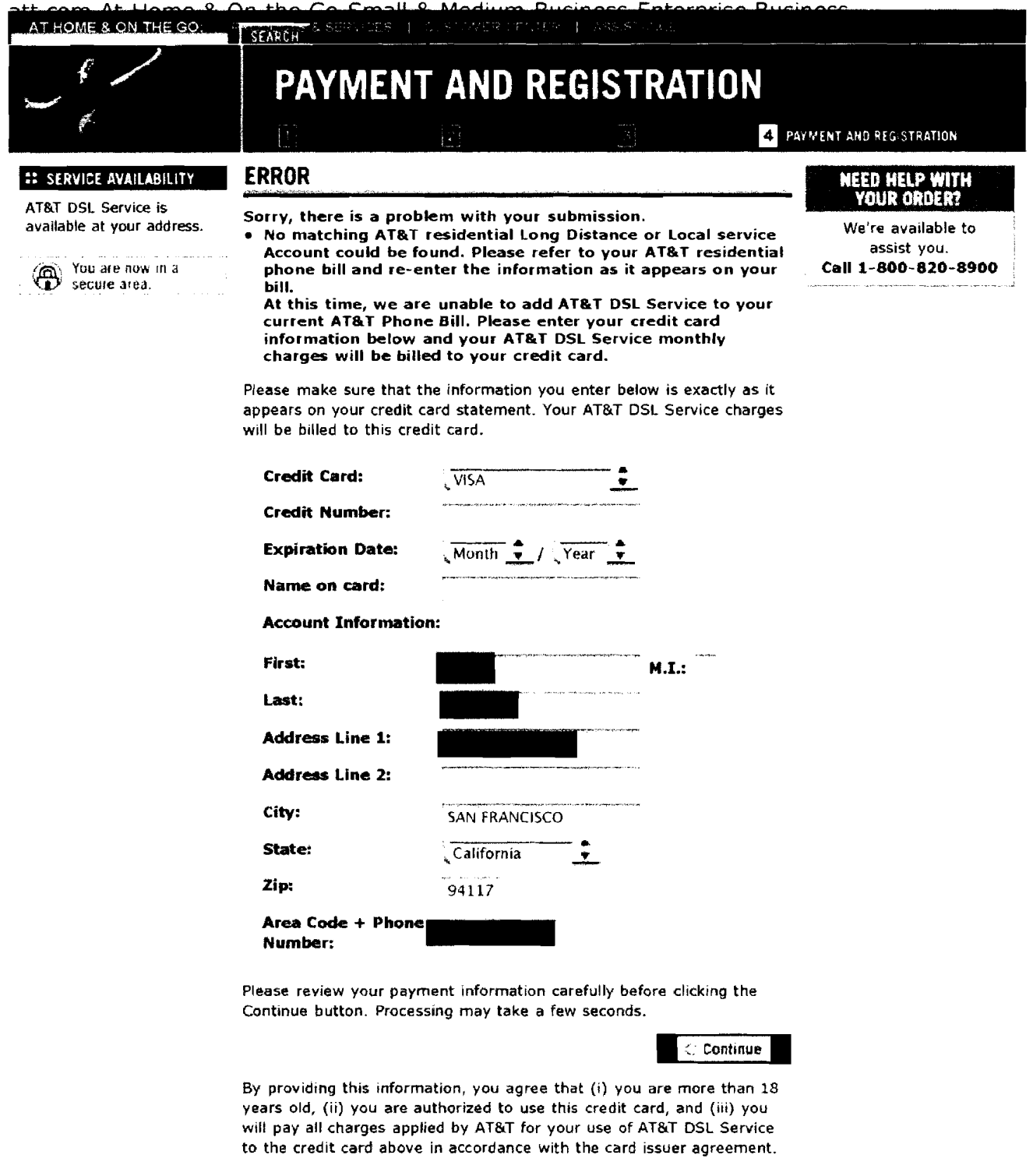

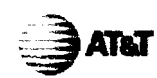

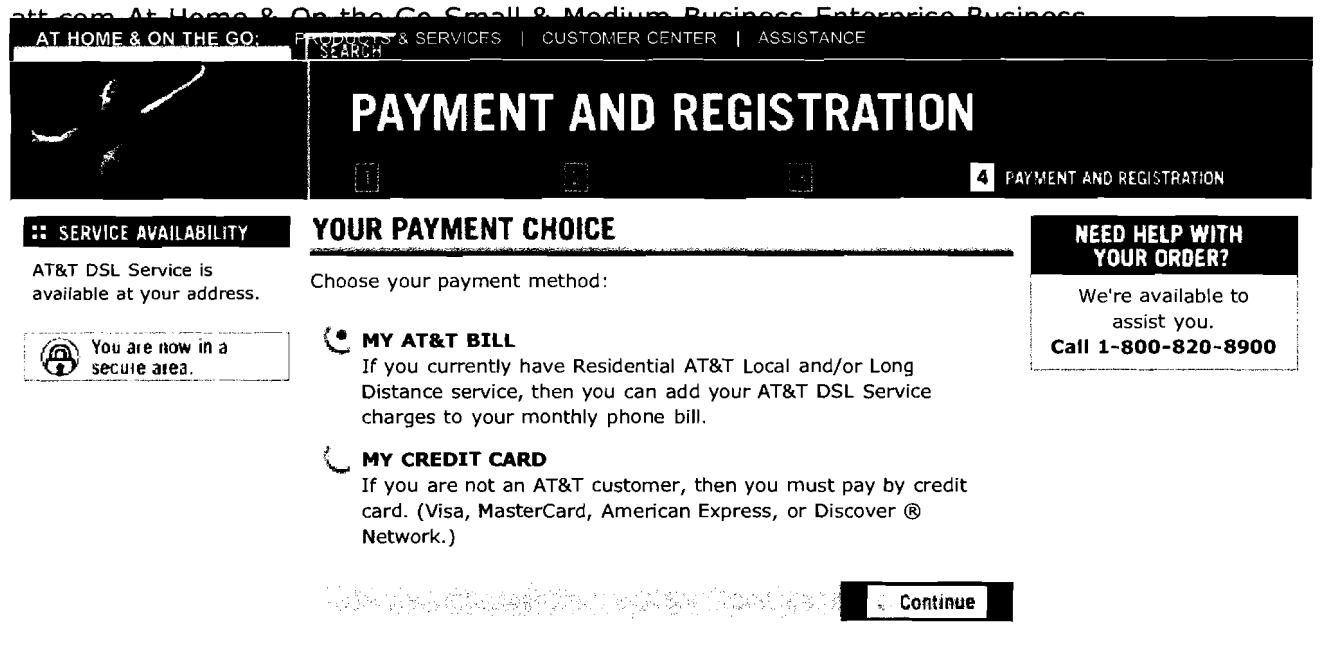

Terms & Conditions | AT&T DSL Service Subscriber Agreement | Privacy Policy | Contact Us *O* 2004 ATBT. All rights reserved.

Manage Your Account<br>Enjoy secure and convenient access<br>to your account whenever you want.

## Residential customers »

**Business customers >** 

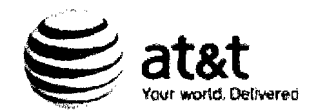

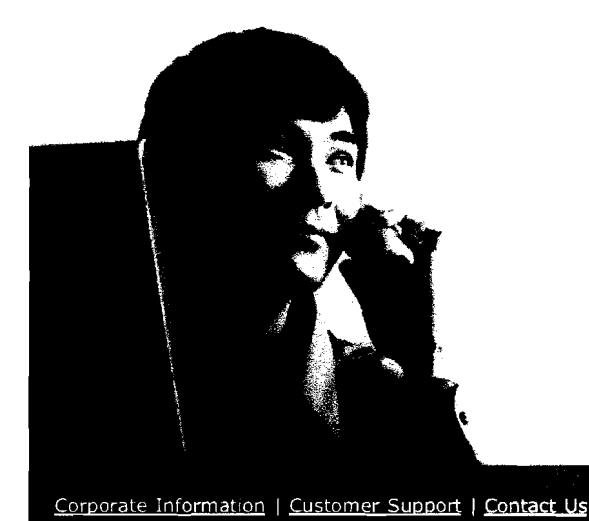

#### Residential Local and long distance, internet.

wireless phone and<br>satellite TV-all for

your home

Voice, Internet and data services for businesses and home offices Learn more »

**Small Business** 

# Enterprise

- Networking and communications for: - Business
- Government
- Wholesale

Learn more »

#### Learn more >

-<br>コンティーは、コンティー等数の実際に対映することがある作曲によるサンドとは

# Support You Can Count On

AT&T obline tools help get you answers when you need them. Whether you have a billing question, geed a abony time fixed, or want to move a .<br>Service volume of the an ATST case souther than the court ▶

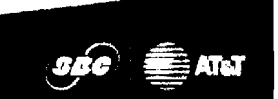

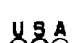

USA Project Sponsor of the Idity Olympic Teams

# YELLOWPAGES.COM

@ 2003-2006 AT&T Knowledge Ventures. Alternationers ed. Privacy Policy 45 ISC220505

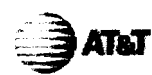

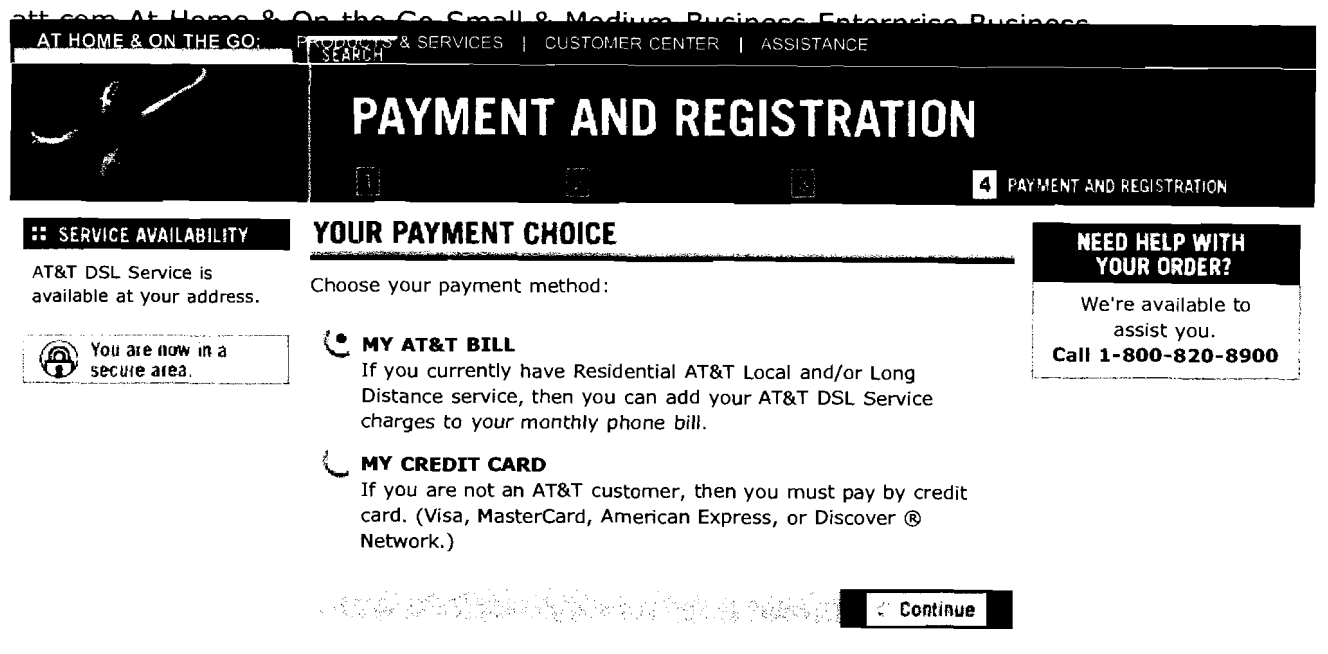

Temis & Conditions | AT&T DSL Service Subscriber Agreement | Privacy Policy | Contact Us O 2004 AT&T. All rights reserved.

**SUBJES** 

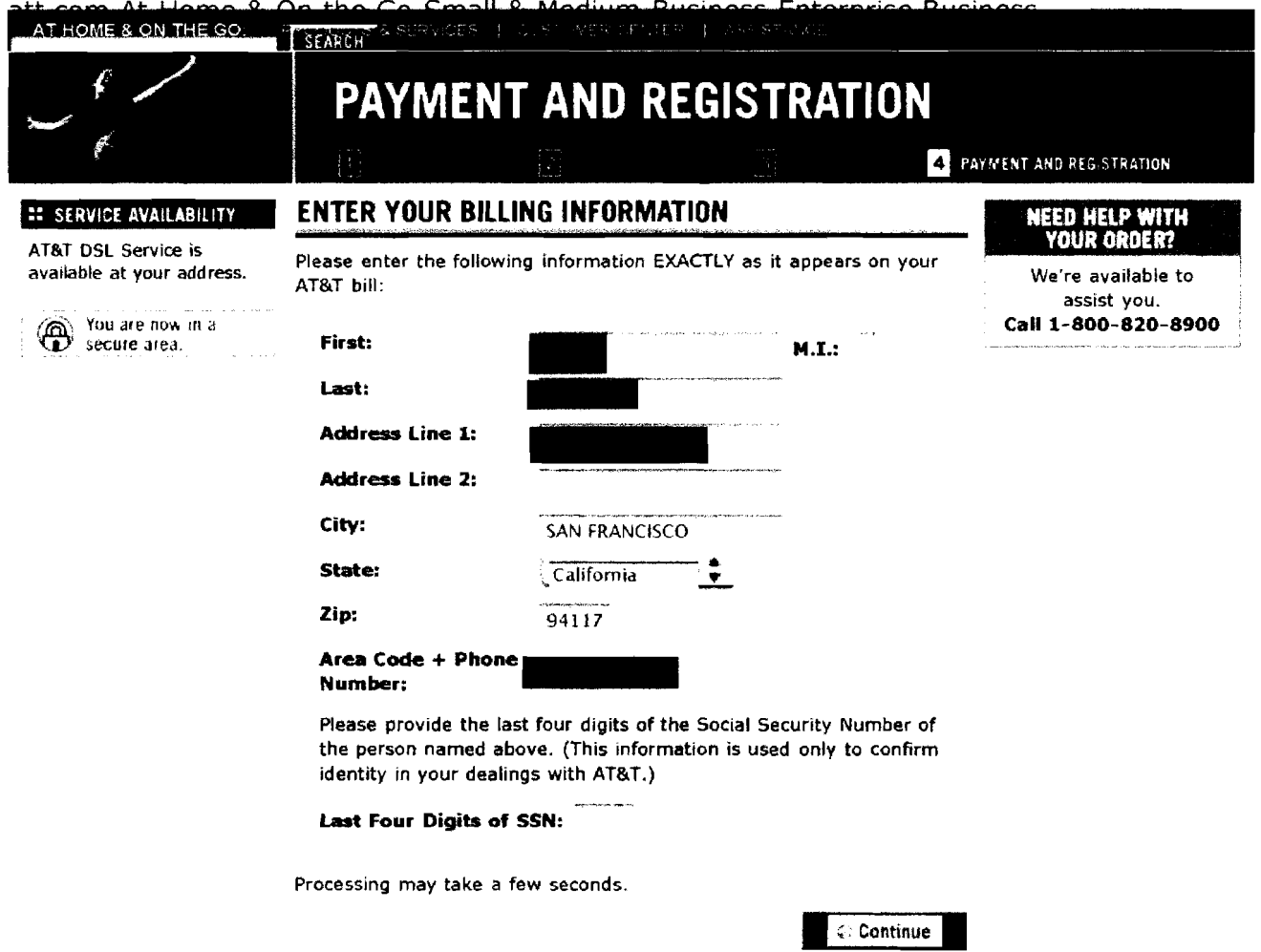

Terms & Consitions || AT&T DSL Service Subshirber Agreement || Privacy Ponoy || Contact Us<br>© 2004 AT&T, All rights reserved

TET

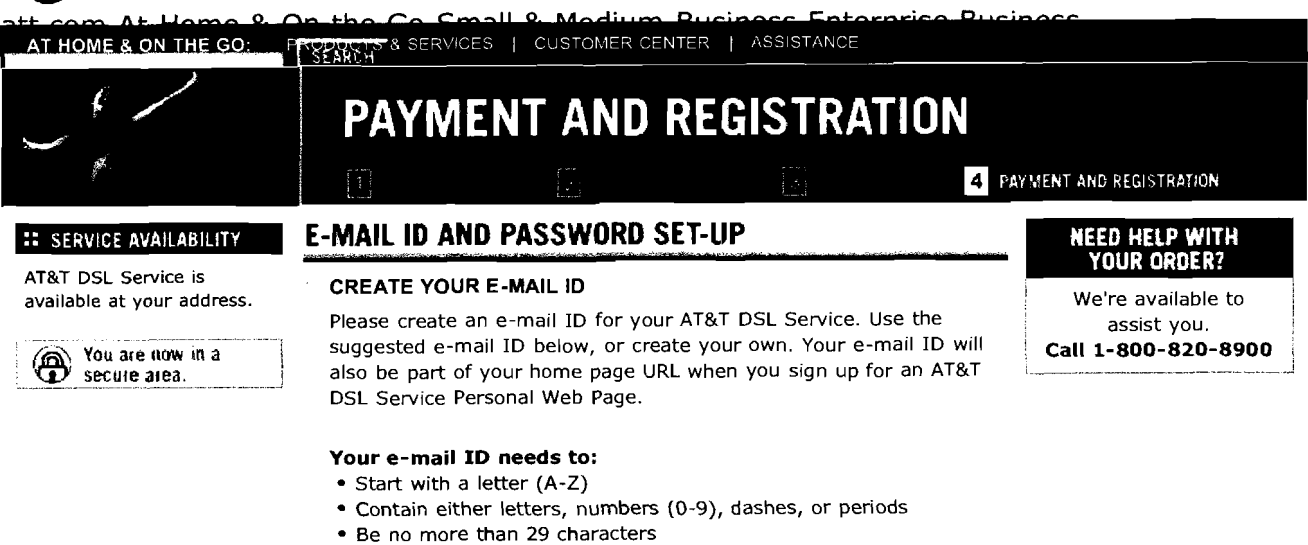

• Be unique; your ID will be rejected if the same name is already in use ...... ,. .....-..

**E-mail ID:** 

# @worldnet.att.net

## CHOOSE A PASSWORD

Please create your e-mail password below. Passwords are case sensitive. Your password is private information that allows access to your account. If you can't easily remember it, please write it down and keep it in a secure location.

## **To ensure your security, your password must be:**

- **8-16** letters or numbers with no spaces
- Not easy to guess

#### **Your password may not be:**

- Your first or last name
- Your e-mail address
- The word "password"
- A single repeated character (unless you combine cases, as in AAAAaaaaa)

---- - - - **E-mail Password:** 

Processing may take a few seconds.

가격 관심 및 Windows 2014 Part 2014 Part 2014 April

Continue

Terms **8** Conditions ( ATBT DSL Service Subscriber Agreement / Privacy Policy ( Contacl Us O 2004 ATBT. All rights reserved.

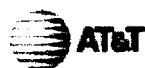

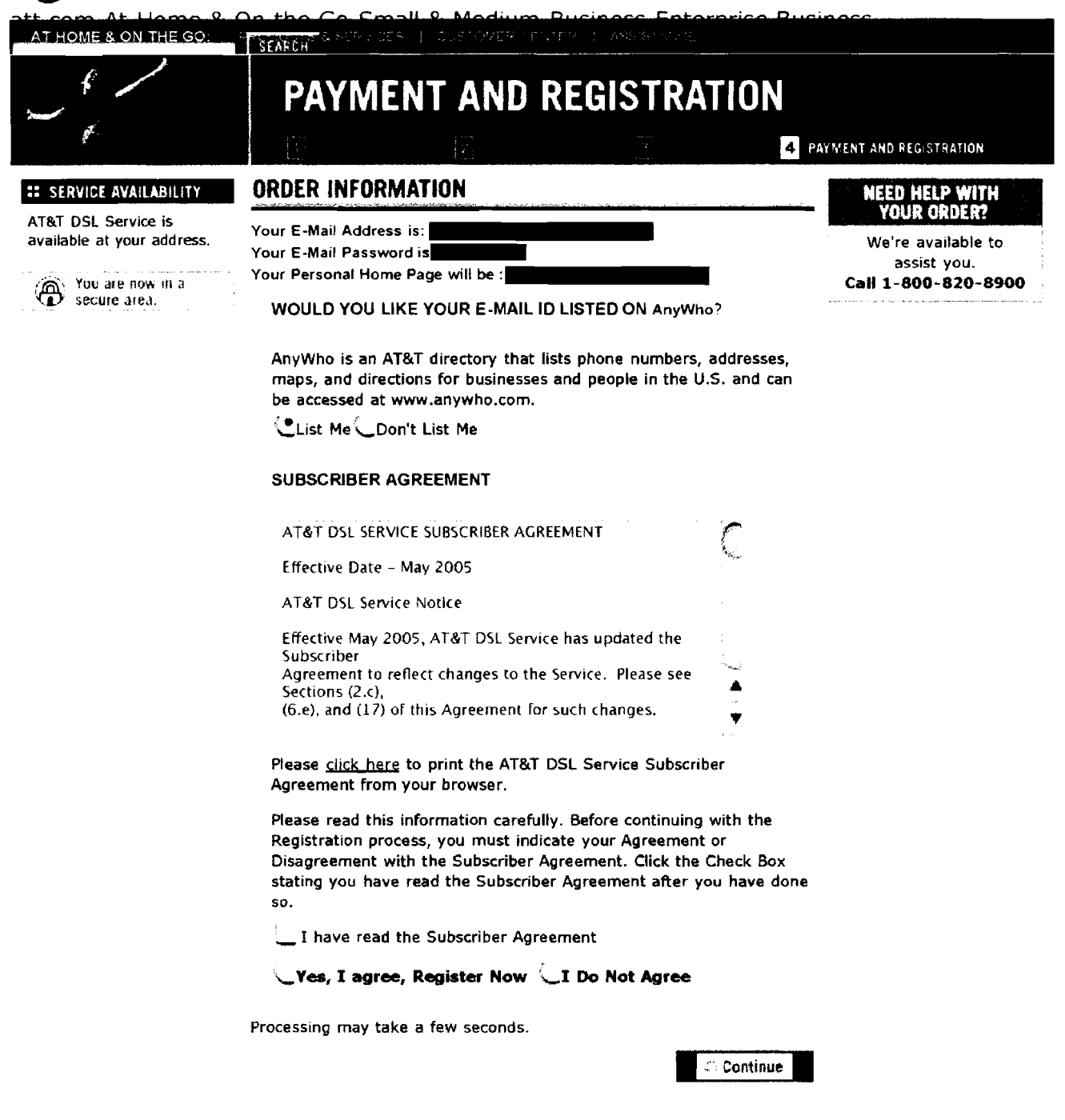

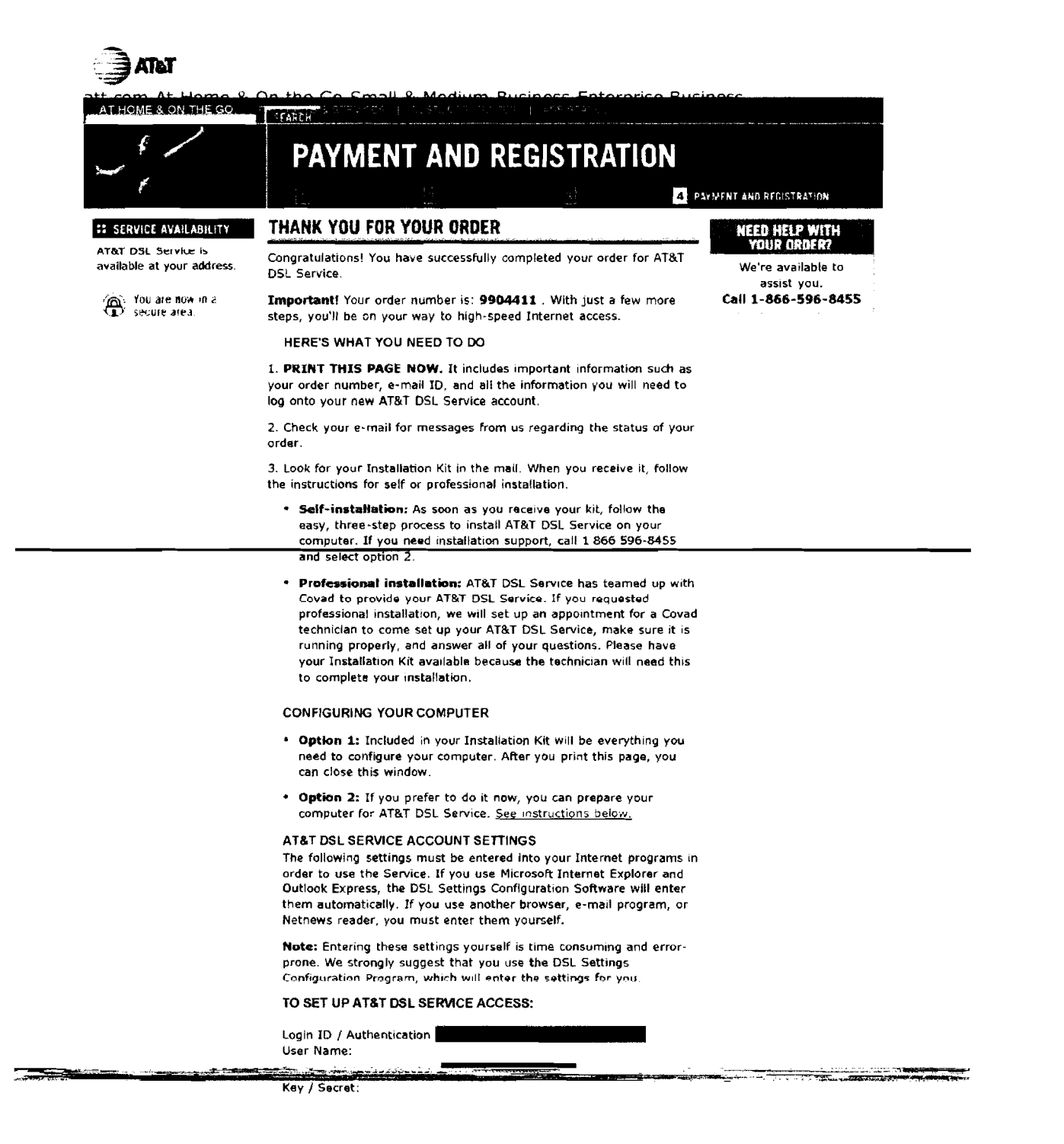

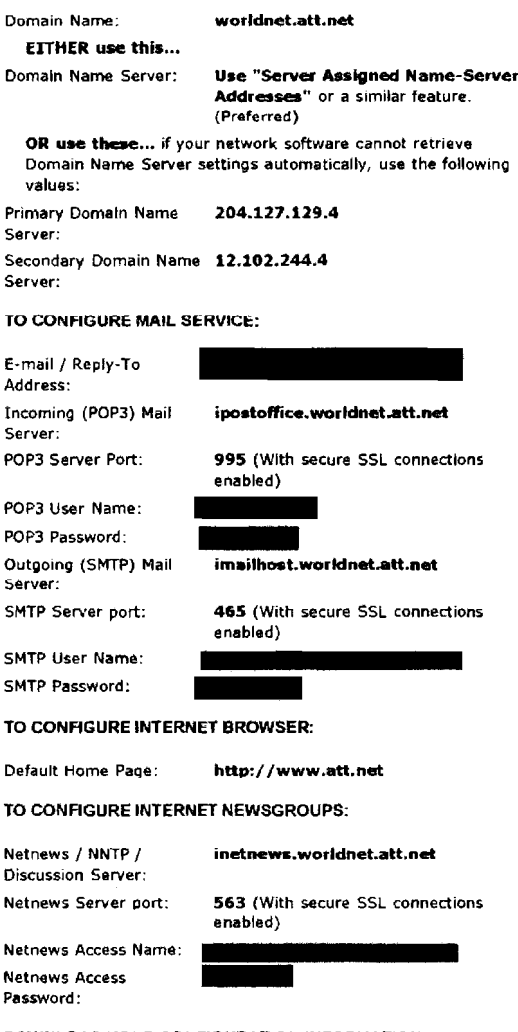

#### DOWNLOAD YOUR CONFIGURATION INFORMATION

The configuration software you are about to download will save information on your computer and configure Microsoft Internet Explorer and Microsoft Outlook Express. It will do the following:

- . Prepare your computer for AT&T DSL Service. Note: You will only be able to access AT&T DSL Service AFTER you receive the Installation Kit in the mail containing the CD for installing AT&T DSL Service. Order and shipment status will be sent to your AT&T DSL e-mail ID.
- . Set up your computer to allow you to access your AT&T DSL e-mail ID using any Internet connection prior to final installation of AT&T DSL Service. To access this e-mail ID, you can use Microsoft Outlook Express once you have downloaded and installed the configuration software.

#### Two options will be presented when you click the DOWNLOAD NOW button. Choose the one that suits your needs:

1. Open the file from the Web. The program will configure the computer

**you are using right now.** 

2. Save the file to your computer, and then run it. You can also copy<br>the file to any other computer you wou!d like to configure for AT&T DSL **Service.** 

**Downlal now** 

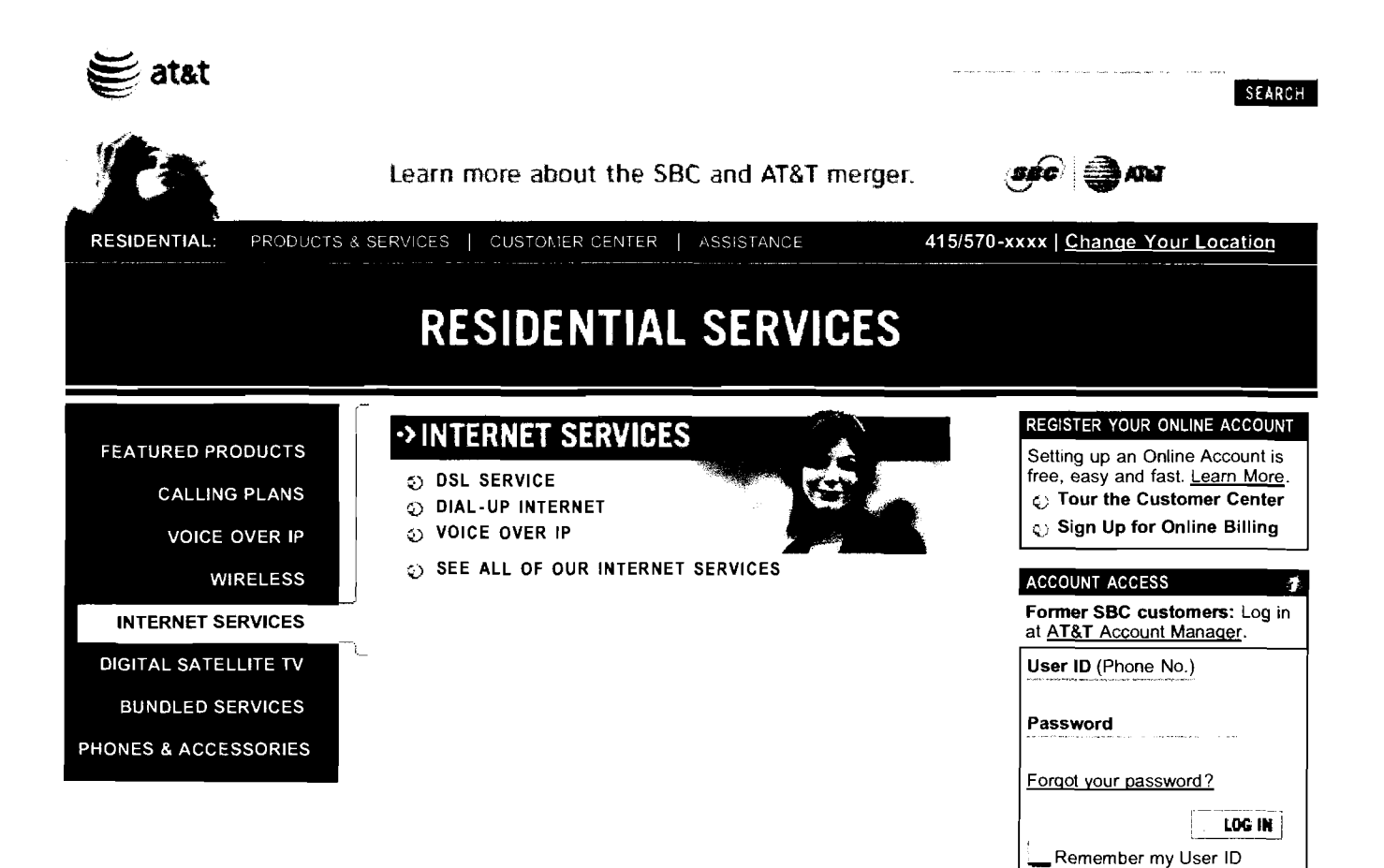

**GET ASSISTANCE** 

c) Contact Us

t Moving?

C Go to Customer Center

the Information & Answers

t) Rates, Terms & Conditions (2) Directory Assistance **PRODUCTS & SERVICES** Compare Our Products & Services

Terms & Conditions | Privacy Policy | Contact Us © 2006 AT&T Knowledge Ventures. All rights reserved.

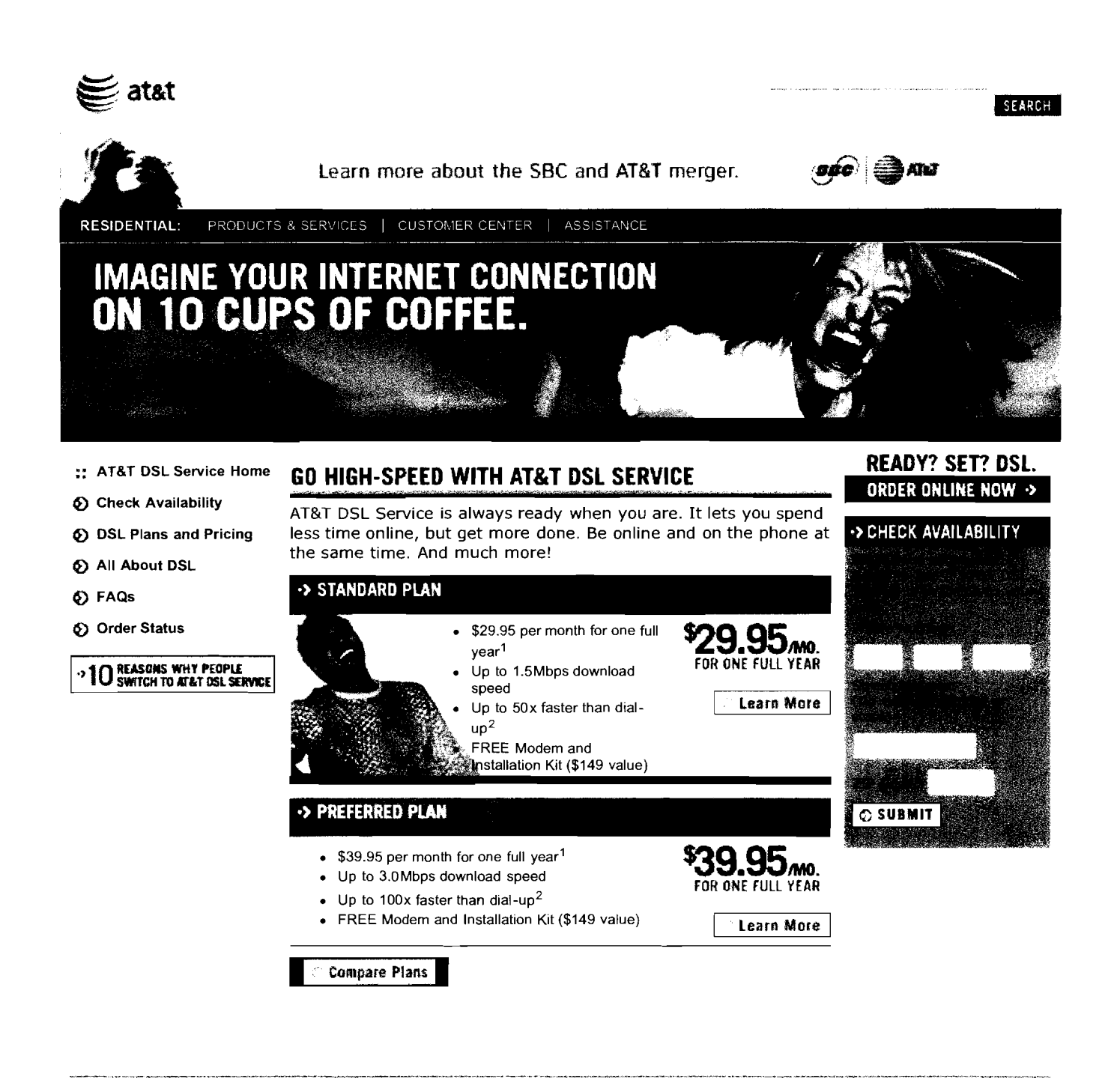

<sup>1</sup> This limited-time offer provides the first 12 months of AT&T DSL Service at \$10 per month off the current rate of the AT&T DSL Service Standard Plan (currently \$39.95 a month) and Preferred Plan (currently \$49.95 a month) for new customers only. A \$19.99 shipping and handling fee applies. Offer includes unlimited high-speed Internet access and 20 hours of dial-up access for away-from-home use and is available to residential AT&T Local Service customers only. Other charges and taxes may apply. Other terms and conditions may apply. Service is not available in all areas and continued availability is subject to AT&T's ability to reasonably obtain underlying facilities. Offer subject to change without notice.

 $\mathbf 2$ Actual speeds may vary. Speeds may vary based on phone line conditioning, inside wiring on premises, Internet or network congestion, and the speed of Web sites you connect to on the Internet, among others.

Terms & Conditions | AT&T DSL Service Subscriber Agreement | Privacy Policy | Contact Us @ 2006 AT&T Knowledge Ventures. All rights reserved.

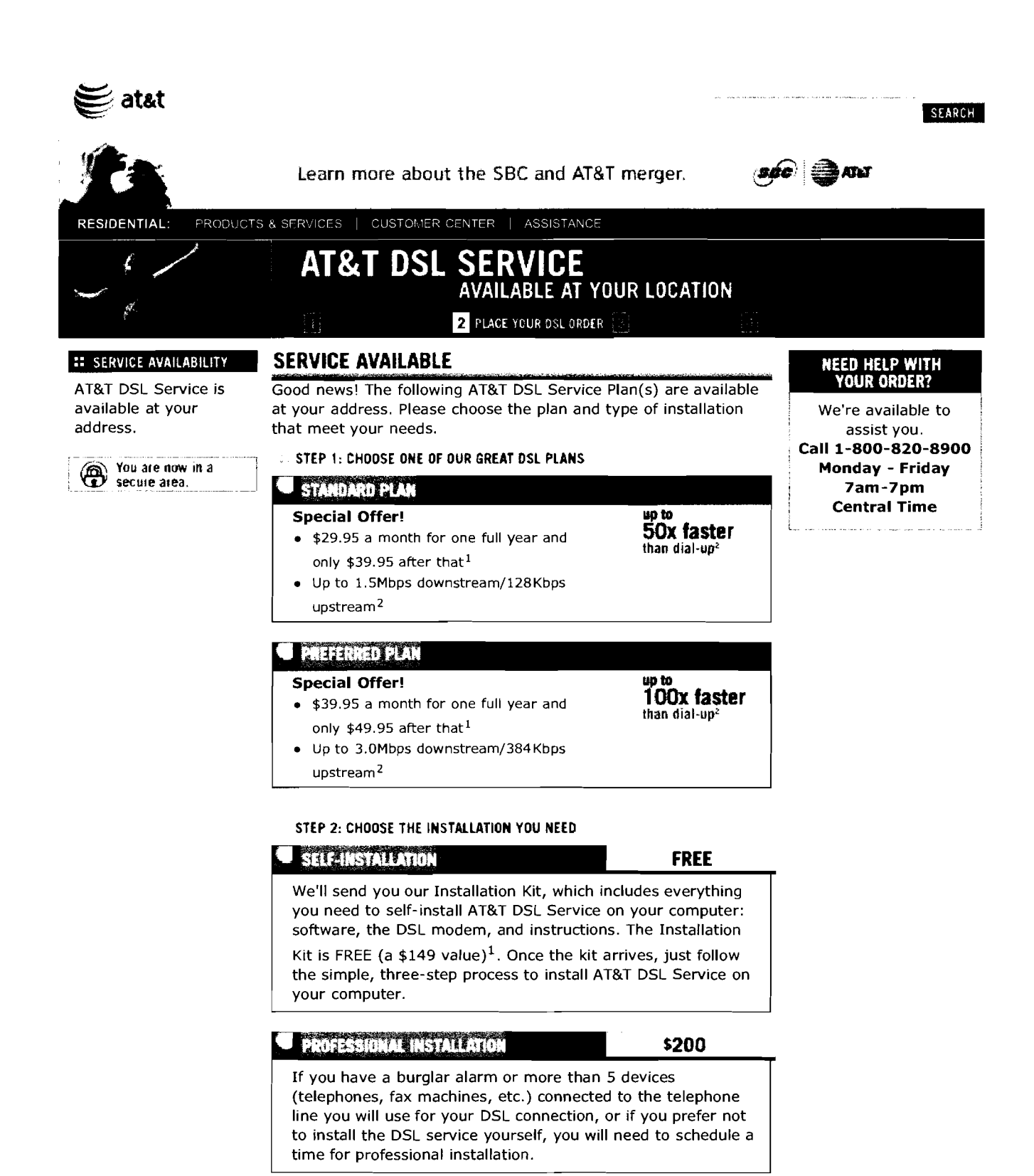

 $1$  This limited-time offer provides the first 12 months of AT&T DSL Service at \$10 per month off the current rate of the AT&T DSL Service Standard Plan (currently \$39.95 a month) and Preferred Plan (currently \$49.95 a month) for new customers only. A \$19.99 shipping and handling fee applies. Offer includes unlimited hlgh-speed Internet access and 20 hours of dial-up access for away-from-home use and IS available to

and weight the sales

C Continue

residential AT&T Local Service customers only. Other charges and taxes may apply. Other terms and conditions may apply. Service is not available in all areas and continued availability is subject to AT&T's ability to reasonably obtain underlying facilities. Offer subject to change without notice.

<sup>2</sup> Based on performance with a 28Kbps modem. Actual speed may vary based on phone line conditioning, inside wiring on premises, Internet or network congestion, and the speed of Web sites you connect to on the Internet, am

Terms & Conditions | AT&T DSL Service Subscriber Agreement | Privacy Policy | Contact Us

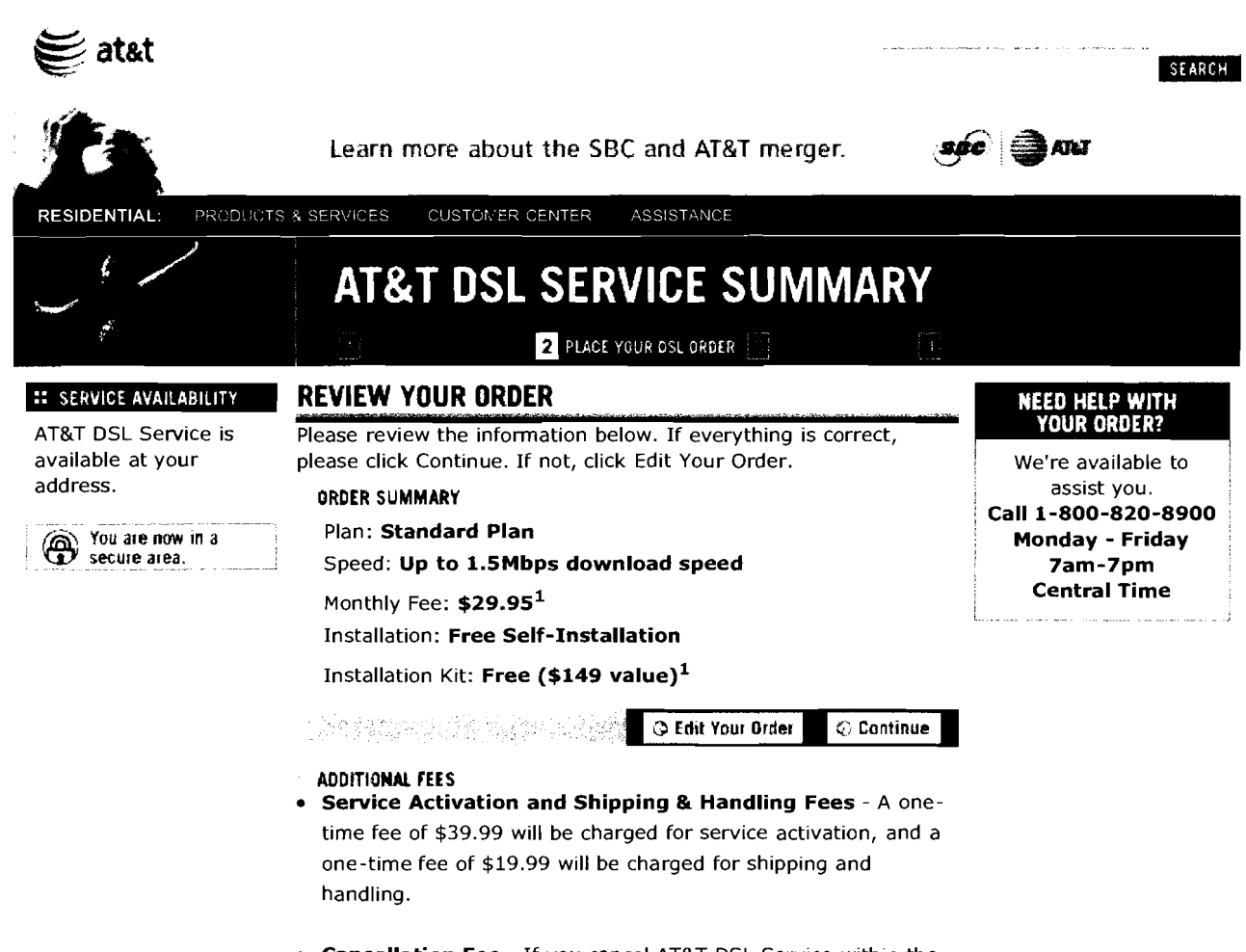

- **Cancellation Fee**  If you cancel AT&T DSL Service within the first 30 days of service, you will not be charged a Cancellation Fee. If you cancel AT&T DSL Service after the first 30 days and within the first 12 months of service, you will be charged a \$200 Cancellation Fee. If you cancel AT&T DSL Service after 12 months of service, there is no Cancellation Fee. You must return your installation kit within 30 days of your cancellation.
- **"No Show" Fee**  You will be charged \$200 if you miss your scheduled appointment for professional installation of AT&T DSL Service.

#### **EQUIPMENT**

- Equipment to be supplied by AT&T DSL Service: AT&T DSL Service Installation Kit.
- Most computers today come equipped with a PC Network Interface Card (NIC). If your computer does not have a PC NIC, you will need to equip your computer with one before starting the DSL install process.

 Thls limlted-time offer provides the first 12 months of AT&T DSL Service at \$10 per month off the current rate of the AT&T DSL Service Standard Plan (currently \$39.95 a month) and Preferred Plan (currently \$49.95 a month) for new customers only. A \$19.99 shipping and handling fee applies. Offer includes unlimited high-speed Internet access and 20 hours of dial-up access for away-from-home use and is available to residential AT&T Local Service customers only. Other charges and taxes may apply. Other terms and conditions may apply. Service is not available in all areas and continued availability is subject to AT&T's ability to reasonably obtain underlying facilities. Offer subject to change without notice.

Terms & Conditions | AT&T DSL Service Subscriber Agreement | Privacy Policy | Contact Us<br>- 2006 AT&T Knowledge Ventures, All rights reserved.